- 13 ISBN 9787113129491
- 10 ISBN 7113129498

出版时间:2011-8

 $(2011\textrm{-}08$ 

页数:248

版权说明:本站所提供下载的PDF图书仅提供预览和简介以及在线试读,请支持正版图书。

## www.tushu111.com

SQL Server 2005 ISBN 9787113129491

 $1 \quad 1.1 \quad 1.1.1 \quad 1.1.2$  $1.1.3$   $1.1.4$   $1.2$   $1.21$   $1.22$  $1.23$   $1.24$   $1.25$   $1.3$   $1.31$  $1.32$  1.3.3  $1.33$  1.3.4  $1.35$  $2$  SQL Server  $2005$   $2.1$  SQL Server  $2005$   $2.1.1$  SQL Server  $2005$ 2.1.2 SQL Server 2005 2.2 SQL Server 2005 2.2.1 SQL Server 2005 2.2.2 SQL Server 2005 2.2.3 SQL Server 2005 2.2.4 SQL Server 2005 2.3.2.3 SQL Server 2005 2.3.1 SQL Server Management Studio 2.3.2 Business Intelligence Development Studio 2.3.3 Analysis Services 2.4 SQL Server 2005 2.4.1 SQL Server 2005 2.4.2 SQL Server 2005 Server 2005 3.1 Server 2005 3.1 Server 2005 3.1 Server 3.1.1 Server 3.1.1 SQL Server 3.1.2 SQL Server 3.1.3 SQL Server 3.2 3.2.1 SQL Server Management Studi0 3.2.2 CREATE DATABASE  $33$   $331$   $332$   $333$   $334$  $3.35$   $3.36$   $3.36$   $4$   $4.1$  SQL Server 2005 4.2 SQL Server 2005 4.3 4.3.1 SQL Server Management Studio 4.3.2  $T-SQL$  4.4 4.41 4.4.2 4.4.3 4.4.4  $4.45$  4.5  $4.5$  4.5.1  $4.5$  4.5.2 45.3 46 461 PRIMARY KEY 46.2 UNIQUE 463 CHECK 464 DEFAULT 465 FOREIGN KEY 466 4.7 IDENTITY 5 5 5.1 SELECT 5.1.1 SELECT 5 1.2 INTO 5.1.3 SELECT 5.1.4 WHERE 5.1.5 ORDER BY 5.2 SELECT 5.2.1 5.2.2 GROUP BY 5.2.3 COMPUTE COMPUTE BY 5.3 SELECT 5.3.1 5.3.2 5.3.3  $5.34$   $5.35$   $5.4$   $5.41$   $5.42$   $5.43$  $5.4.4$   $5.4.5$  $61 61 61.1$  SQL Server 2005 6.1.2 6.1.3 6.2 6.2.1 6.2.1 6.2.2 SQL Server Management Studio 6.2.3 CREATE INDEX 6.3 6.3.1 6.3.2 6.3.3 索引的分析与维护 小结 思考与练习 实训 第7章Transact-SQL编程 7.1批处理、脚本和注释 7.1.1批处 7.1.2 7.1.3 7.2 7.2.1 7.2.2 7.3 7.3.1 7.3.2 13 7.3.3 7.3.4 7.3.5 7.3.6 7.3.7 7.3.8 7.3.9 7.3.10 7.3.11 SQL Server 2005 …… 8 10 SQL Server 2005 11 12 VB SQL Server 13 Web

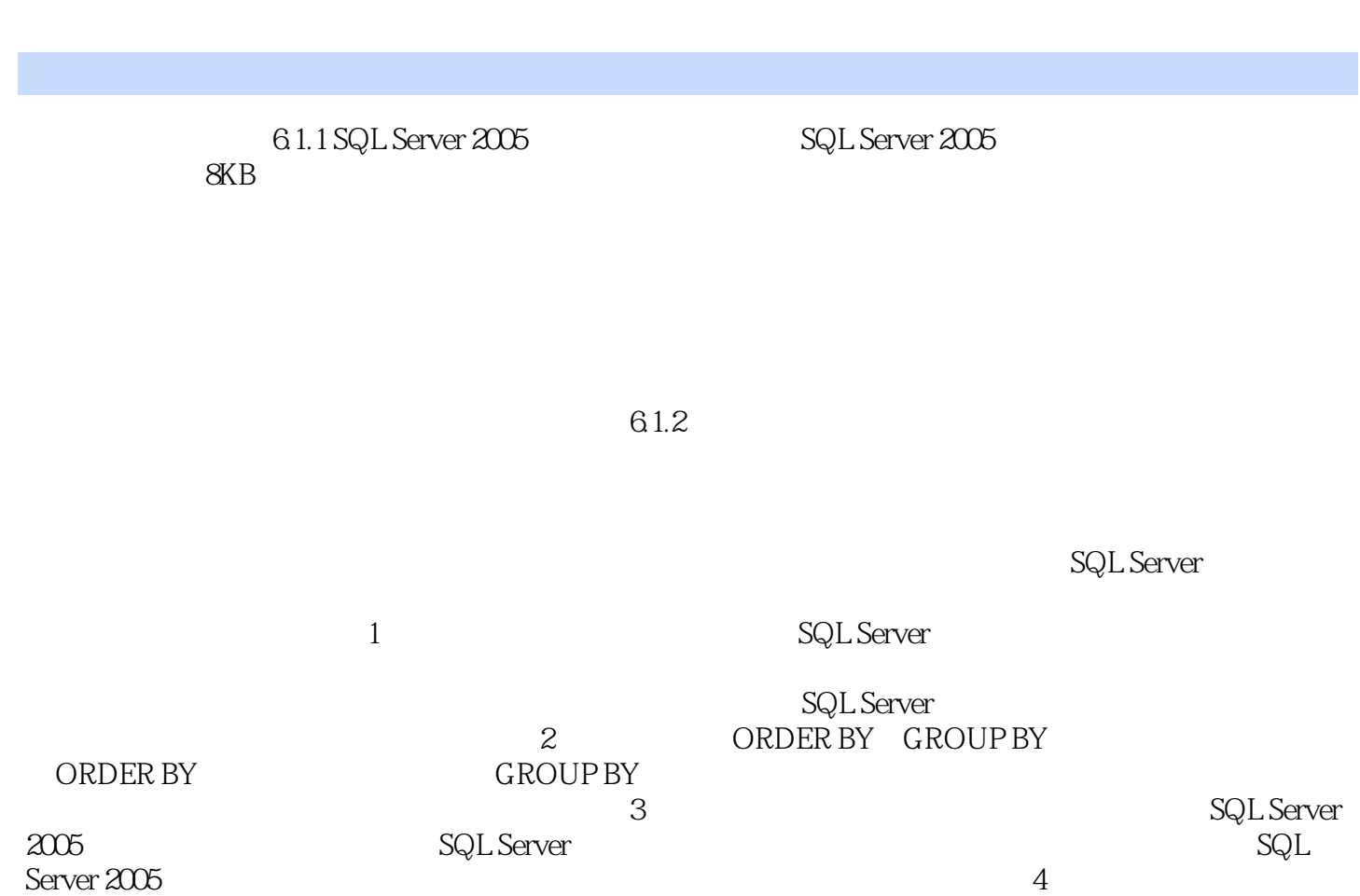

 $\kappa$  , we have  $\kappa$  the contract of  $\kappa$ 

 $21$   $\qquad \qquad$   $\qquad \qquad$ 

SQL Server

本站所提供下载的PDF图书仅提供预览和简介,请支持正版图书。

:www.tushu111.com